## **Sukzessives Aufblasen eines ausgearteten stationären Punkts**

Ausgangssystem hat einen (reellen) stationären Punkt im Ursprung. Jacobi-Matrix verschwindet.

f\_0 := matrix(2,1, [ y^2+x^2, y^3\*(1+x^2)] );  
\nsol := solve(f\_0, [x,y]); sol := sol[1]:  
\nprint(sol, subs(jacobian(f\_0, [x,y]), sol))  
\n
$$
\begin{pmatrix} x^7 + y^2 \\ y^3 (x^2 + 1) \end{pmatrix}
$$
\n
$$
\{[x = 0, y = 0], [x = -i, y = \sqrt{2}(-\frac{1}{2} + \frac{1}{2}i)], [x = -i, y = \sqrt{2}(\frac{1}{2} - \frac{1}{2}i)], [x = i, y = \sqrt{2}(-\frac{1}{2} - \frac{1}{2}i)], [x = i, y = \sqrt{2}(-\frac{1}{2} - \frac{1}{2}i)], [x = 0, y = 0], \begin{pmatrix} 0 & 0 \\ 0 & 0 \end{pmatrix}\}
$$

Bestimmung des minimalen Grades im Vektorfeld und des charakteristischen Polynoms.

```
m := min(op(map(f 0,ldegree)));
fm := map(map(map(f 0,monomials), select, p -> degree(p)=m), plus@op);
F := factor(x * fm[2] - y * fm[1])2 and 2 and 2 and 2 and 2 and 2 and 2 and 2 and 2 and 2 and 2 and 2 and 2 and 2 and 2 and 2 and 2 and 2 and 2
 \binom{2}{1}y<sup>\rightarrow</sup>)
    2\sqrt{ }\begin{pmatrix} 2 \\ 0 \end{pmatrix}- y
    3
```
y=0 ist die einzige charakteristische Richtung und nicht einfach. Daher führen wir eine erste Aufblasung in x-Richtung durch. Der Ursprung ist weiterhin der einzige stationäre Punkt und die Jacobi-Matrix verschwindet immer noch.

```
Psi:=[xx, xx*yy];SPsi x := [ x=xx, y=xx*yy ]:
J_x := jacobian(Psi_x, [xx,yy]):
J\bar{I} x := simplify(J \bar{x}<sup>^</sup>(-1)):
 \left[xx, xx, vy\right]f 1 := subs(normal(JI x*subs(f 0,SPsi x)), [xx=x,yy=y]; f 1 := map(normal(f 1/x^(m-1)),factor);
sol := solve(f 1, [x,y]); sol := sol[1]:
print(sol,subs(jacobian(f_1,[x,y]),sol))
  \begin{pmatrix} 7 & 2 & 2 \end{pmatrix}\begin{pmatrix} 7 + x^2 y^2 \\ 6 & 4 & 3 & 2 & 3 \end{pmatrix}2 (b)
    -x^6 y + x^4 y^3 + x^2 y^3 - xy^3\mathbf{F} and \mathbf{F} are the set of \mathbf{F}(5 2)\begin{pmatrix} x(x^5+y^2) \\ 5 & 3 & 2 & 2 & 2 \end{pmatrix}-\frac{y(x^5 - x^3y^2 - xy^2 + y^2)}{y^2 + y^2}Contract Contract Contract Contract Contract Contract Contract Contract Contract Contract Contract Contract Contract Contract Contract Contract Contract Contract Contract Contract Contract Contract Contract Contract Contr
 \left\{ [x = 0, y = 0], [x = -i, y = \sqrt{2} \left( -\frac{1}{2} - \frac{1}{2} i \right)] \right\}, \left[ x = -i, y = \sqrt{2} \left( \frac{1}{2} + \frac{1}{2} i \right) \right], \left[ x = i, y = \sqrt{2} \left( -\frac{1}{2} + \frac{1}{2} i \right) \right],
                                                                                                                           \mathbf{y} = \mathbf{y} \mathbf{y}\left[x = i, y = \sqrt{2} \left( \frac{1}{2} - \frac{1}{2} i \right) \right][x = 0, y = 0], \begin{pmatrix} 0 & 0 \\ 0 & 0 \end{pmatrix}0 0
                          \mathcal{L}
```
Wieder Bestimmung des charakteristischen Polynoms.

```
m := min(op(map(f_1,ldegree)));
fm := map(map(map(f_1,monomials), select, p -> degree(p)=m), _plus@op);
F := factor(x * fm[2] - y * fm[1])3
 \begin{pmatrix} 2 \end{pmatrix}\begin{pmatrix} 1 & 1 \\ 3 & 1 \end{pmatrix}x y
    2\sqrt{ }- y
    3
     \mathbf{F} and \mathbf{F} are the set of \mathbf{F}- 2 x y
     3 3 1 1 1 1 1 1 1 1
```
x=0 ist eine einfache charakteristische Richtung und invariant. y=0 ist nicht einfach als charakteristische Richtung, deshalb führen wir eine zweite x-Aufblasung durch. Nach wie vor gibt es nur den Ursprung als

stationären Punkt mit der Nullmatrix als Jacobi-Matrix.

f\_2 := subs(normal(JI\_x\*subs(f\_1,SPsi\_x)), [xx=x,yy=y]); f\_2 := map(normal(f\_2/x^(m-1)),factor); sol := solve(f 2,[x,y]); sol :=  $sol[1]$ : print(sol,subs(jacobian(f\_2,[x,y]),sol))  $\left( x \left( x^5 + x^2 \right) y^2 \right)$  $\left(x^5 y^3 - 2x^5 y + x^3 y^3 - 2x^2 y^3\right)$  $2\lambda$   $\lambda$  $\sqrt{2}$ 3 a strong strong strong strong strong strong strong strong strong strong strong strong strong strong strong s and the contract of the contract of the contract of the contract of the contract of the contract of the contract of the contract of the contract of the contract of the contract of the contract of the contract of the contra  $\mathbf{F}$  and  $\mathbf{F}$  are the set of  $\mathbf{F}$  and  $\mathbf{F}$  $(3, 2)$  $\begin{pmatrix} x(x^3+y^2) \\ 3 & 2 & 3 \end{pmatrix}$  $y(x^3 y^2 - 2x^3 + x y^2 - 2y^2)$  $\mathbf{F}$  and  $\mathbf{F}$  are the set of  $\mathbf{F}$  $\left\{ [x = 0, y = 0], [x = -i, y = \sqrt{2} \left( -\frac{1}{2} + \frac{1}{2} i \right)] \right\}$ ,  $\left[ x = -i, y = \sqrt{2} \left( \frac{1}{2} - \frac{1}{2} i \right) \right]$ ,  $\left[ x = i, y = \sqrt{2} \left( -\frac{1}{2} - \frac{1}{2} i \right) \right]$ ,  $\mathbf{r}$  $\left[ x = i, y = \sqrt{2} \left( \frac{1}{2} + \frac{1}{2} i \right) \right]$  $[x = 0, y = 0], \begin{pmatrix} 0 & 0 \\ 0 & 0 \end{pmatrix}$  $\mathcal{L}$ 

Das charakteristische Polynom verändert sich kaum.

m := min(op(map(f\_2,ldegree))); fm := map(map(map(f\_2,monomials), select, p -> degree(p)=m), \_plus@op);  $F := factor(x * fm[2] - y * fm[1])$ 3  $\begin{pmatrix} 2 \end{pmatrix}$  $\begin{pmatrix} 1 & 3 \\ 2 & 3 \end{pmatrix}$ *x y*  $2 \lambda$ - 2 *y* 3  $\mathcal{L} = \{ \mathcal{L} \mid \mathcal{L} \in \mathcal{L} \}$ - 3 *x y* **3 3 1 1 1 1 1 1 1 1** 

Wir führen also eine dritte x-Aufblasung durch und erhalten weiterhin einen stationären Punkt mit verschwindender Jacobi-Matrix.

f\_3 := subs(normal(JI\_x\*subs(f\_2,SPsi\_x)), [xx=x,yy=y]); f\_3 := map(normal(f\_3/x^(m-1)),factor); sol := solve(f\_3,[x,y]); sol := sol[1]: print(sol,subs(jacobian(f\_3,[x,y]),sol)); *x <sup>x</sup>* <sup>3</sup> <sup>+</sup> *<sup>x</sup>* 2 *y* 2 *x* 5 *y* <sup>3</sup> <sup>+</sup> *<sup>x</sup>* 3 *y* 3 - 3 *x* 3 *y* - 3 *x* 2 *y* 3 *x <sup>y</sup>* <sup>2</sup> <sup>+</sup> *<sup>x</sup> y <sup>x</sup>* 3 *y* <sup>2</sup> <sup>+</sup> *<sup>x</sup> <sup>y</sup>* 2 - 3 *x* - 3 *y* 2 *<sup>x</sup>* <sup>=</sup> 0, *<sup>y</sup>* <sup>=</sup> <sup>0</sup>, *<sup>x</sup>* <sup>=</sup> - i, *<sup>y</sup>* <sup>=</sup> <sup>2</sup> - <sup>1</sup> 2 - <sup>1</sup> 2 <sup>i</sup> , *<sup>x</sup>* <sup>=</sup> - i, *<sup>y</sup>* <sup>=</sup> <sup>2</sup> <sup>1</sup> 2 <sup>+</sup> <sup>1</sup> 2 <sup>i</sup> , *<sup>x</sup>* <sup>=</sup> i, *<sup>y</sup>* <sup>=</sup> <sup>2</sup> - <sup>1</sup> 2 <sup>+</sup> <sup>1</sup> 2 <sup>i</sup> , *<sup>x</sup>* <sup>=</sup> i, *<sup>y</sup>* <sup>=</sup> <sup>2</sup> <sup>1</sup> 2 - <sup>1</sup> 2 <sup>i</sup> *<sup>x</sup>* <sup>=</sup> 0, *<sup>y</sup>* <sup>=</sup> <sup>0</sup>, <sup>0</sup> <sup>0</sup> 0 0 

Jetzt verändert sich das charakteristische Polynom.

```
m := min(op(map(f_3,ldegree)));
fm := map(map(map(f_3,monomials), select, p -> degree(p)=m), _plus@op);
F := factor(x*fm[2]-y*fm[1])
 2 and 2 and 2 and 2 and 2 and 2 and 2 and 2 and 2 and 2 and 2 and 2 and 2 and 2 and 2 and 2 and 2 and 2 and 2
 \begin{pmatrix} 2 \end{pmatrix}x<sup>2</sup> \big\}2 \sqrt{2}\begin{pmatrix} x^2 \\ -3xy \end{pmatrix}-4 x^2 v2 and 2 and 2 and 2 and 2 and 2 and 2 and 2 and 2 and 2 and 2 and 2 and 2 and 2 and 2 and 2 and 2 and 2 and 2
       y
```
Wir müssen nun parallel eine x- und eine y-Aufblasung durchführen, da x=0 jetzt eine mehrfache charakteristische Richtung ist. Wir beginnen mit der x-Aufblasung, die zu einem Sattelpunkt führt.

f\_4x := subs(normal(JI\_x\*subs(f\_3,SPsi\_x)), [xx=x,yy=y]); f\_4x := map(normal(f\_4x/x^(m-1)),facto sol := solve(f  $4x$ ,[ $x$ ,y]); sol := sol[1]: print(sol,subs(jacobian(f\_4x,[x,y]),sol));

$$
\begin{pmatrix}\nx(x^2y^2+x) \\
x^5y^3 + x^3y^3 - 4x^2y^3 - 4xy\n\end{pmatrix}
$$
\n
$$
\begin{pmatrix}\nx(xy^2+1) \\
y(x^4y^2 + x^2y^2 - 4xy^2 - 4)\n\end{pmatrix}
$$
\n
$$
\{[x = 0, y = 0], [x = -i, y = \sqrt{2}(-\frac{1}{2} + \frac{1}{2}i)], [x = -i, y = \sqrt{2}(\frac{1}{2} - \frac{1}{2}i)], [x = i, y = \sqrt{2}(-\frac{1}{2} - \frac{1}{2}i)], [x = i, y = \sqrt{2}(-\frac{1}{2} - \frac{1}{2}i)], [x = i, y = \sqrt{2}(-\frac{1}{2} - \frac{1}{2}i)], [x = 0, y = 0], (1, 0, 0, -4)
$$

Nun führen wir die y-Aufblasung durch. Sie führt erneut zu einem stationären Punkt mit verschwindender Jacobimatrix.

```
Psi y := [ xx*yy, yy ];
 SPsi y := [ x=xx*yy, y=yy ]:
 J_y := jacobian(Psi_y, [xx,yy]):
 J\overline{I}_y := simplify(J_y^{\sim}(-1)):
  [xx yy, yy]
 f_4y := subs(normal(JI_y*subs(f_3,SPsi_y)), [xx=x,yy=y]); f_4y := map(normal(f_4y/y^(m-1)),facto
 sol := solve(f 4y,[x,y]); sol := sol[5]:
 print(sol,subs(jacobian(f_4y,[x,y]),sol));
   \left( -x^4 y^5 - x^2 y^3 + 4x^2 y + 4xy^2 \right)\left(y(x^3y^5 + xy^3 - 3xy - 3y^2)\right)2\sqrt{ }Contract Contract Contract Contract Contract Contract Contract Contract Contract Contract Contract Contract Contract Contract Contract Contract Contract Contract Contract Contract Contract Contract Contract Contract Contr
   (342 \cdot \cdot \cdot)\left( \begin{array}{c} -x(x^3y^4 + x y^2 - 4x - 4y) \\ 0.3 & 4 \end{array} \right)y(x^3 + x^2) - 3x - 3yContract Contract Contract Contract Contract Contract Contract Contract Contract Contract Contract Contract Contract Contract Contract Contract Contract Contract Contract Contract Contract Contract Contract Contract Contr
   \{ [x = \sigma_1, y = \sigma_4], [x = \sigma_2, y = \sigma_3], [x = \sigma_3, y = \sigma_2], [x = \sigma_4, y = \sigma_1], [x = 0, y = 0] \}where \sigma_1 = \sqrt{2} \left( -\frac{1}{2} - \frac{1}{2}i \right)\frac{1}{2} i)
     \sigma_2 = \sqrt{2} \left( -\frac{1}{2} + \frac{1}{2} i \right)\frac{1}{2} i)
     \sigma_3 = \sqrt{2} \left( \frac{1}{2} - \frac{1}{2} i \right)\frac{1}{2} i)
     \sigma_4 = \sqrt{2} \left( \frac{1}{2} + \frac{1}{2} \text{ i} \right)\frac{1}{2} i)
  [x = 0, y = 0], \begin{pmatrix} 0 & 0 \\ 0 & 0 \end{pmatrix}0 0
                              \mathcal{L}Das charakteristische Polynom zerfällt in drei Linearfaktoren. m := min(op(map(f 4y,ldegree)));
 f_m := map(map(map(f_4y,monomials), select, p -> degree(p)=m), plusQop);F := factor(x * fm[2] - y * fm[1])2 and 2 and 2 and 2 and 2 and 2 and 2 and 2 and 2 and 2 and 2 and 2 and 2 and 2 and 2 and 2 and 2 and 2 and 2
   (4x^2 + 4yx)\left( -3y^2 - 3xy \right)Contract Contract Contract Contract Contract Contract Contract Contract Contract Contract Contract Contract Contract Contract Contract Contract Contract Contract Contract Contract Contract Contract Contract Contract Contr
```
Wir führen erneut eine y-Aufblasung durch und finden zwei stationäre Punkte. Der erste ist ein Sattelpunkt, der zweite ist nicht hyperbolisch. Mittels Normalformberechnungen kann man zeigen, daß der zweite stationäre Punkt ein stabiler Knoten ist.

 $-7 x y (x + y)$ 

```
f_5y := subs(normal(JI_y*subs(f_4y,SPsi_y)), [xx=x,yy=y]); f_5y := map(normal(f_5y/y^(m-1)),fact
sol := solve(f_5y,[x,y]); sol1 := sol[1]: sol2 := sol[6]:
J1 := subs(jacobian(f_5y,[x,y]),sol1): print(sol1,J1); linalg::eigenvectors(J1);
J2 := subs(jacobian(f_5y,[x,y]),sol2):print(sol2,J2); linalg::eigenvectors(J2);
```

$$
\begin{pmatrix}\n-2x^4y^7 - 2x^2y^3 + 7x^2y + 7xy \\
-y(-x^3y^7 - x^3y^3 + 3xy + 3y)\n\end{pmatrix}
$$
\n
$$
\begin{pmatrix}\n-x(2x^3y^6 + 2xy^2 - 7x - 7) \\
y(x^3y^6 + xy^2 - 3x - 3)\n\end{pmatrix}
$$
\n
$$
\begin{cases}\n[x = 0, y = 0], [x = -1, y = \sqrt{2}(-\frac{1}{2} - \frac{1}{2}i)], [x = -1, y = \sqrt{2}(-\frac{1}{2} + \frac{1}{2}i)], [x = -1, y = \sqrt{2}(\frac{1}{2} - \frac{1}{2}i)], [x = -1, y = \sqrt{2}(\frac{1}{2} - \frac{1}{2}i)], [x = -1, y = \sqrt{2}(\frac{1}{2} - \frac{1}{2}i)], [x = -1, y = 0]\n\end{pmatrix}
$$
\n
$$
[x = 0, y = 0], {7 \ 0 \choose 0 - 3}
$$
\n
$$
[[-3, 1, [0, 0]], [7, 1, [0, 0]]]]
$$
\n
$$
[x = -1, y = 0], {7 \ 0 \choose 0 - 0}
$$
\n
$$
[[0, 1, [0, 0]], [-7, 1, [0, 0]]]]
$$

Wir zeichnen nun "rückwärts" die Phasenporträts der verschiedenen aufgeblasenen Systeme. Bei f 5y liegt ein Sattel und ein stabiler Knoten vor. Der Sattel führt zu einer Separatrix; der exzeptionelle Divisor zu einer weiteren.

```
a := -1.5: b := 1.5:
vf := plot::VectorField2d(f_5y, x=a..b, y=a..b, Color=RGB::Black):
pp := plot::Streamlines2d(f_5y, x=a..b, y=a..b, MinimumDistance=0.1,
                     Color=RGB::Blue):
eq1 := plot::Point2d(0,0, Color=RGB::Red, PointSize=2):
eq2 := plot::Point2d(-1,0, Color=RGB::Red, PointSize=2):
sepx := plot::Line2d([a,0],[b,0], Color=RGB::Red):
sepy := plot::Line2d([0,a],[0,b], Color=RGB::Red):
plot(vf,pp,eq1,eq2,sepx,sepy,
    ViewingBox=[a..b,a..b], Scaling=Constrained, TicksNumber=None,
   Width=120,Height=120)
                  y \bullet y, y \bullet z, y \bullet zx \sim 1\bigcap
```
Aus den beiden Stationären Punkten werden bei der Rücktransformation zu f 4y zwei (lineare Approximationen von) Separatrizen, deren Steigungen durch die x-Koordinaten der Punkte bestimmt sind: x=0, x=-y. Als weitere Separatrix finden wir den exzeptionellen Divisor y=0. Wir haben also jetzt einen stationären Punkt mit sechs Sektoren.

```
a := -2: b := 2:vf := plot::VectorField2d(f_4y, x=a..b, y=a..b, Color=RGB::Black):
pp := plot::Streamlines2d(f_4y, x=a..b, y=a..b, MinimumDistance=0.1,
                      Color=RGB::Blue):
eq := plot::Point2d(0,0, Color=RGB::Red, PointSize=2):
```
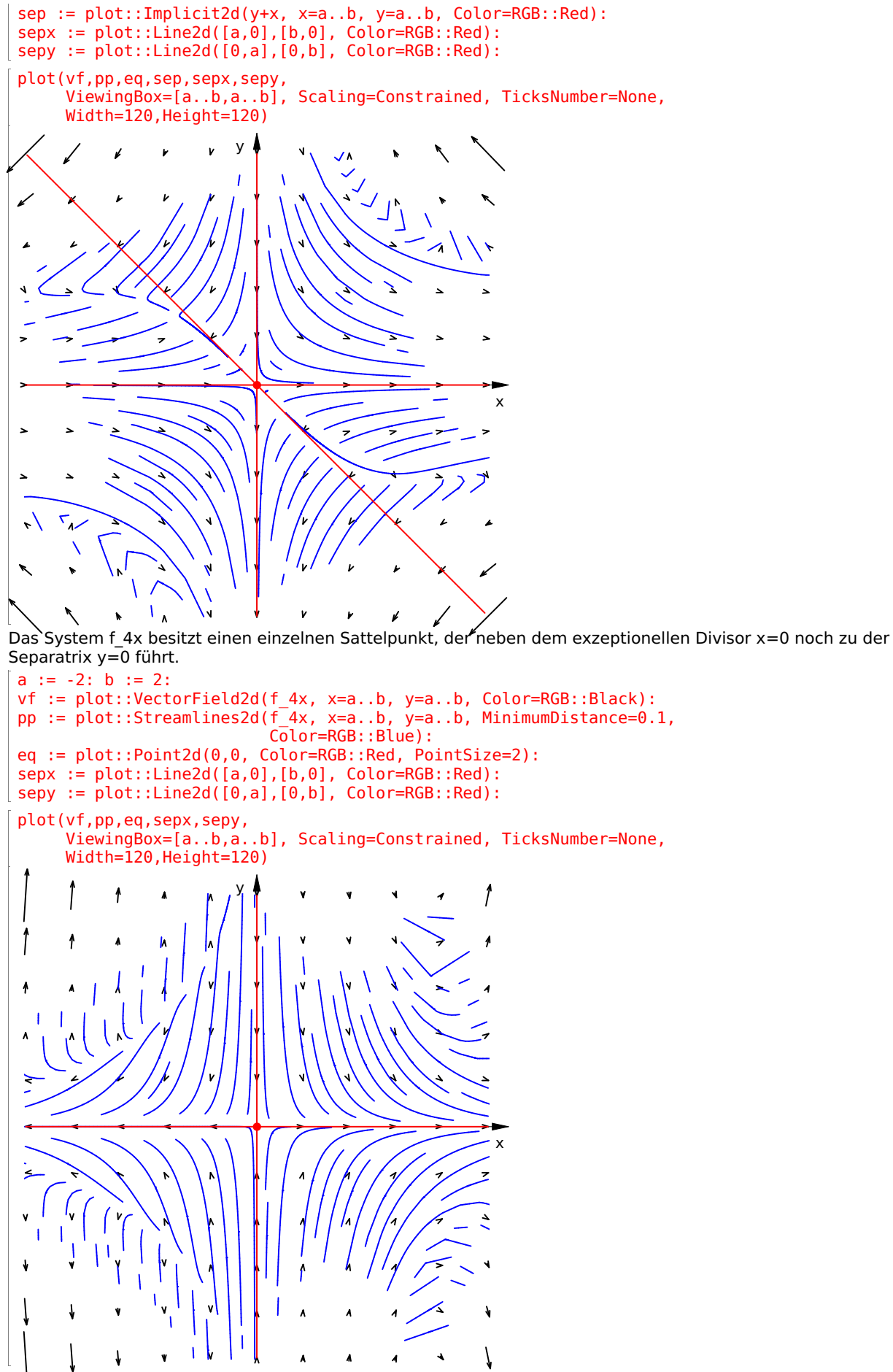

Für das System f\_3 müssen wir Informationen von beiden Aufblasungen verarbeiten. Die y-Aufblasung führt zu den Separatrizen  $x=0$  und  $y^2=-x$ ; die x-Aufblasung zu der Separatrix y=0.

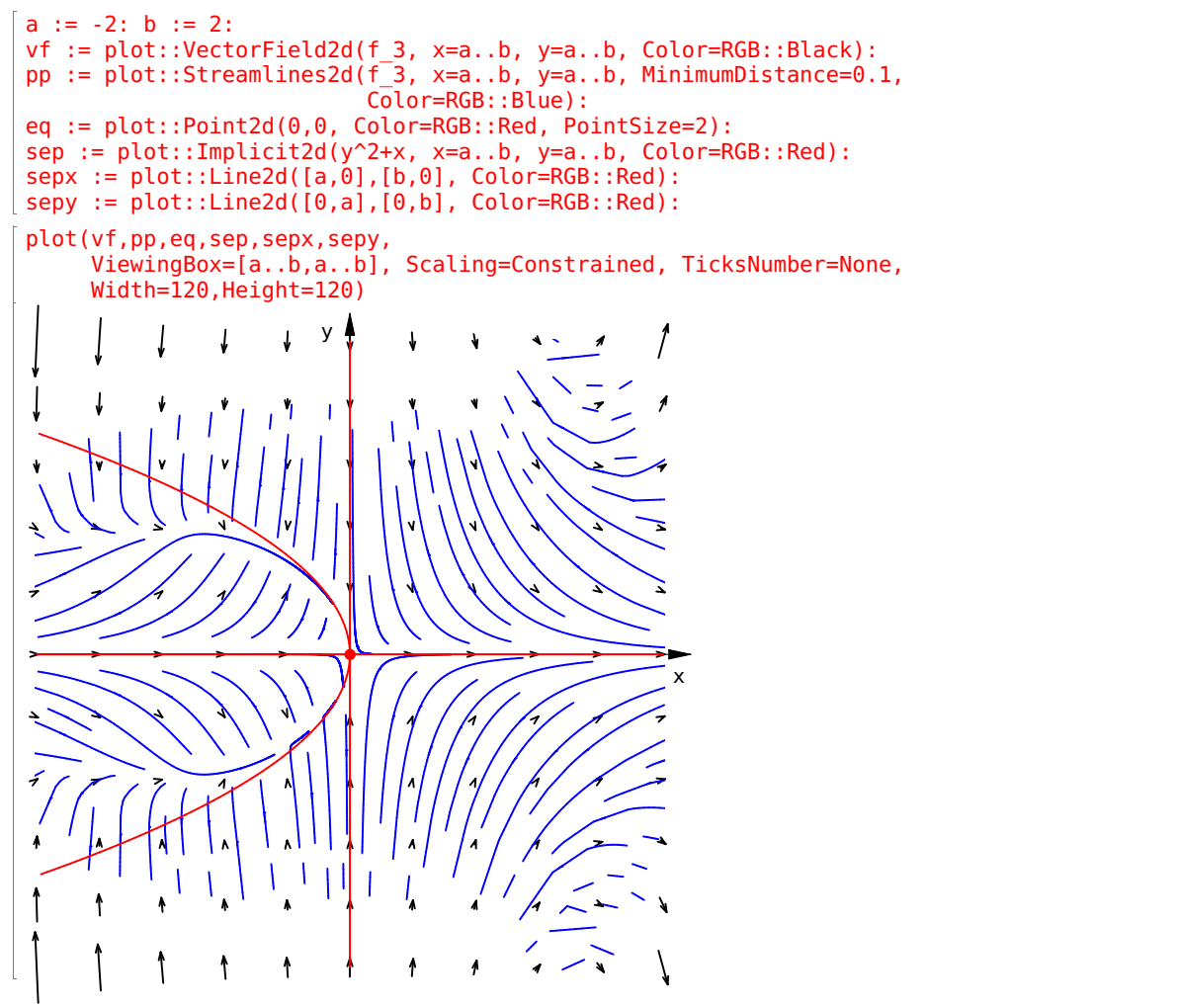

f\_3 entstand durch eine x-Aufblasung, deren exzeptioneller Divisor die y-Achse ist. Aus der quadratische Kurve  $\sqrt{2}$  -x wird die kubische Kurve y^2=-x^3. Ferner haben wir weiterhin die Separatrix y=0, so daß weiterhin drei Separatrizen vorliegen.

```
a := -2: b := 2:
vf := plot::VectorField2d(f_2, x=a..b, y=a..b, Color=RGB::Black):
pp := plot::Streamlines2d(f_2, x=a..b, y=a..b, MinimumDistance=0.1,
                     Color=RGB::Blue):
eq := plot::Point2d(0,0, Color=RGB::Red, PointSize=2):
sep := plot::Implicit2d(y^2+x^3, x=a..b, y=a..b, Color=RGB::Red):
sepx := plot::Line2d([a,0],[b,0], Color=RGB::Red):
sepy := plot::Line2d([0,a],[0,b], Color=RGB::Red):
plot(vf,pp,eq,sep,sepx,sepy,
    ViewingBox=[a..b,a..b], Scaling=Constrained, TicksNumber=None,
    Width=120,Height=120)
```
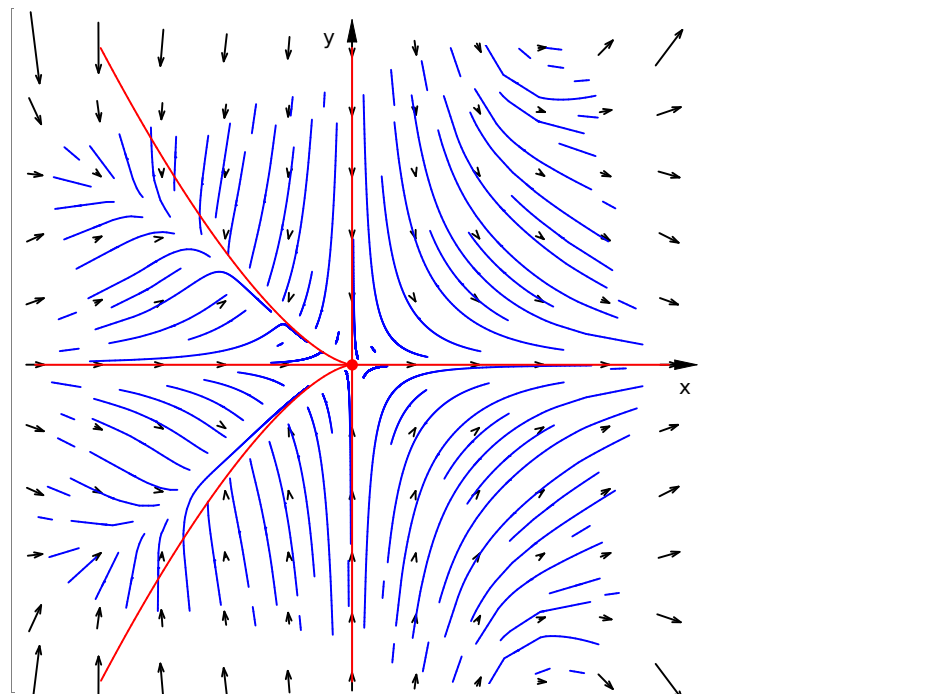

Das Spiel wiederholt sich: Die Achsen bleiben als Separatrizen (x=0 verschwindet und erscheint wieder als exzeptioneller Divisor). Die Kurve hat nun Grad 5:  $y^2 = -x^5$ .

```
a := -2: b := 2:vf := plot::VectorField2d(f_1, x=a..b, y=a..b, Color=RGB::Black):
pp := plot::Streamlines2d(f_1, x=a..b, y=a..b, MinimumDistance=0.1,
                     Color=RGB::Blue):
eq := plot::Point2d(0,0, Color=RGB::Red, PointSize=2):
sep := plot::Implicit2d(y^2+x^5, x=a..b, y=a..b, Color=RGB::Red):
sepx := plot::Line2d([a,0],[b,0], Color=RGB::Red):
sepy := plot::Line2d([0,a],[0,b], Color=RGB::Red):
plot(vf,pp,eq,sep,sepx,sepy,
    ViewingBox=[a..b,a..b], Scaling=Constrained, TicksNumber=None,
   Width=120,Height=120)
                                        x \sim 1y_{\cdot} , y_{\cdot} , z_{\cdot}
```
Bei der letzten Rücktransformation verschwindet der exzeptionelle Divisor x=0 und es bleiben nur noch zwei Separatrizen: y=0 und y^2=-x^7. Es verbleiben also vier Sektoren.

```
a := -2: b := 2:vf := plot::VectorField2d(f_0, x=a..b, y=a..b, Color=RGB::Black):
pp := plot::Streamlines2d(f_0, x=a..b, y=a..b, MinimumDistance=0.1,
                      Color=RGB::Blue):
eq := plot::Point2d(0,0, Color=RGB::Red, PointSize=2):
sep := plot::Implicit2d(y^2+x^7, x=a.b, y=a.b, Color=RGB::Red):
```
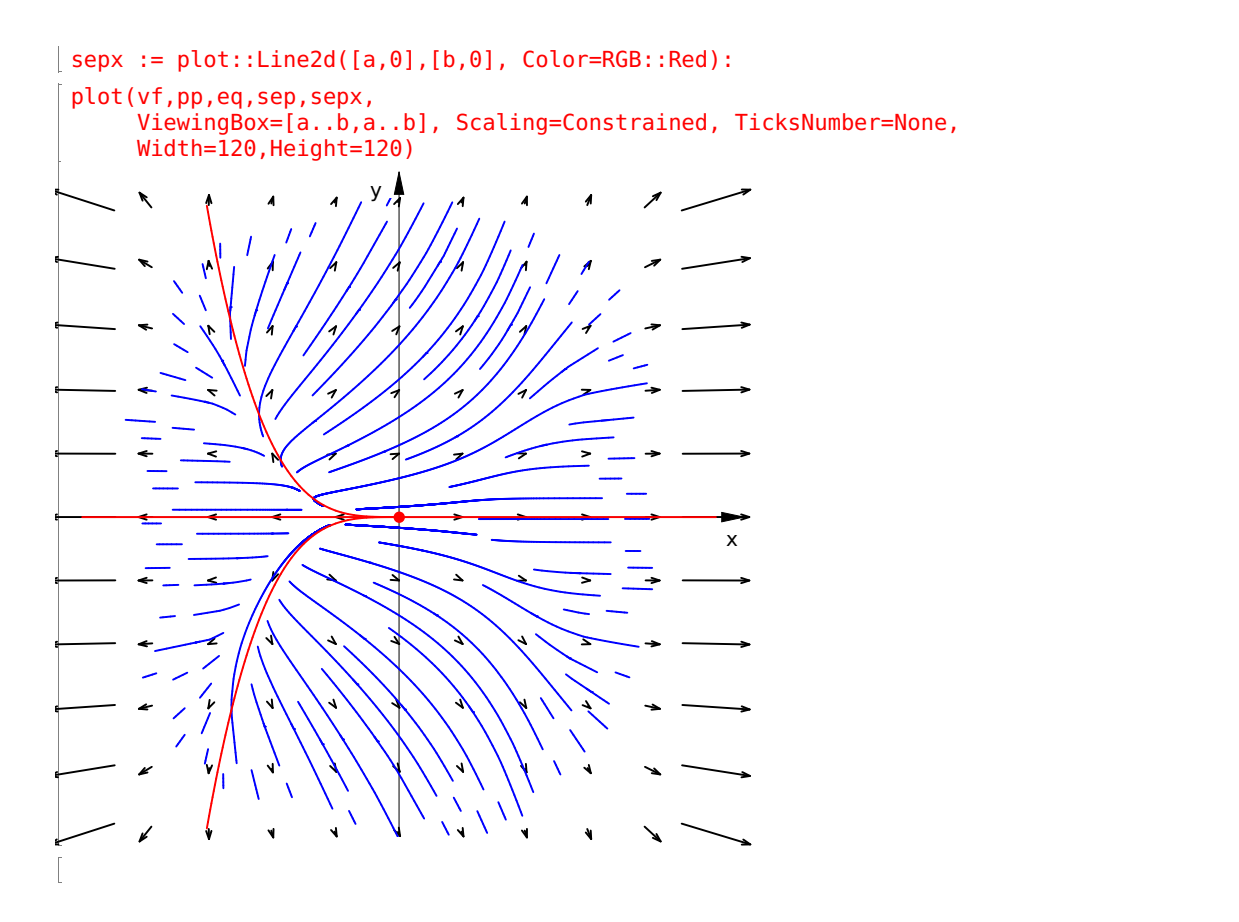